Dreamweaver CS4

- 13 ISBN 9787121098420
- 10 ISBN 7121098423

出版时间:2010-1

页数:415

版权说明:本站所提供下载的PDF图书仅提供预览和简介以及在线试读,请支持正版图书。

#### www.tushu111.com

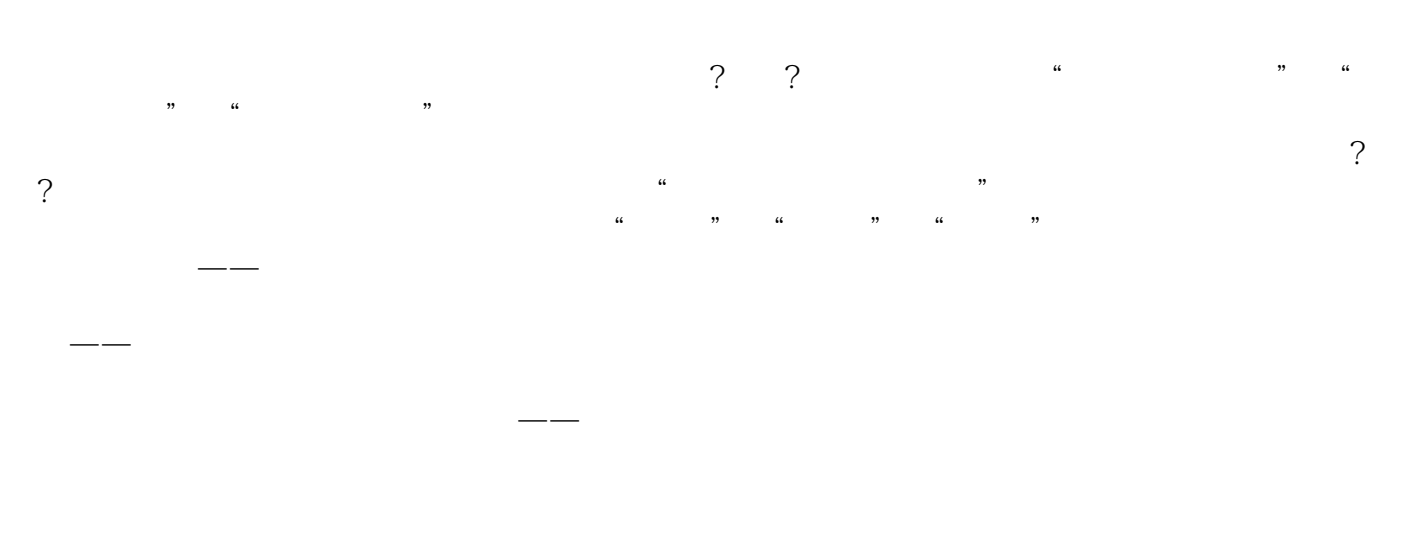

书的特点 作为一套定位于"入门"、"进阶"和"提高"的丛书,它的最大特点就是结构合理、

Dreamweaver CS4 Dreamweaver CS4

 $\text{CSS}$  Spry

Div AP Div Dreamweaver CS4

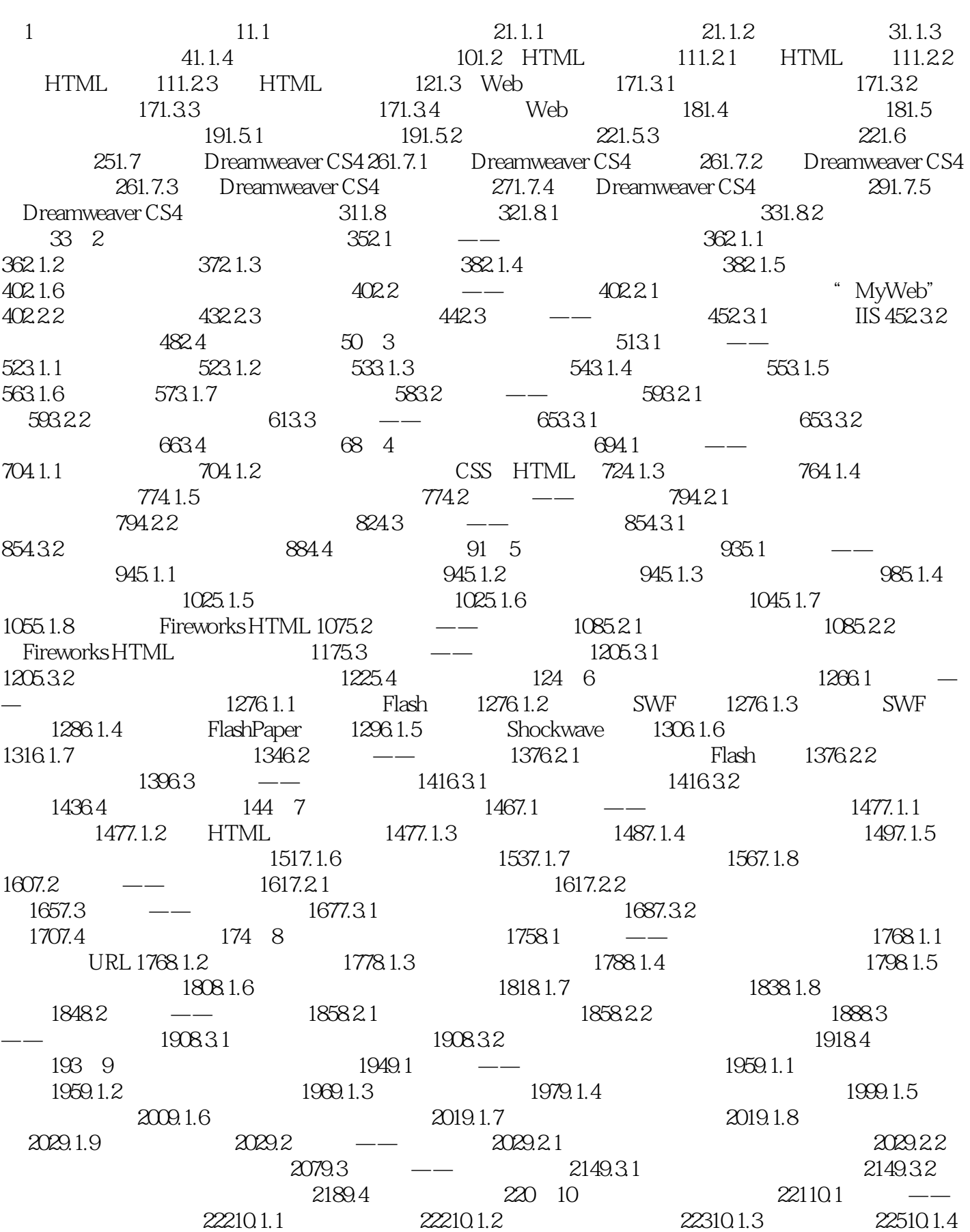

 $22610.1.5$   $22710.1.6$   $22810.1.7$  $22910.1.8$   $/$   $22910.1.9$   $23010.1.10$  $231101.11$   $231101.12$   $232102$   $- 232102.1$  $2331022$  23710.2.3  $2421024$  $24910.25$  25310.3 ——  $25510.31$   $25510.32$  $257104$   $259$   $11$  Spry  $26011.1$  $\frac{26111}{1.1}$  Spry 26111.1.2 Spry 26111.1.3 Spry 26311.1.4 Spry 26611.1.5  $Spry$  26911.1.6  $Spry$  27111.1.7  $Spry$  27511.2 —— 28311.2.1 Spry 28311.2.2 Spry 28311.2.2 Spry 28911.3  $\frac{29211.31}{\text{Spry}}$  29311.3.2 Spry  $29511.4$  297 12  $\text{CSS}$  29812.1 —— 29912.1.1 CSS 29912.1.2 CSS 30112.1.3 CSS 30512.1.4 CSS  $308121.5$   $CS$   $31412.2$   $- 31612.21$  CSS  $31612.2$   $32312.2.3$   $32612.3$   $\qquad$  $3301231$   $CS$   $3301232$   $333124$  $336$  13 33813.1 ——  $33913.1$  $33913.1.2$   $33913.1.3$   $34213.1.4$   $34213.1.5$  $342131.6$   $343131.7$   $34313.2$   $-- 34413.21$ 34413.2.2 34613.3 —— 34813.3.1 34813.3.2 弹出提示信息 35013.3.3 设置图像的晃动效果 35213.4 答疑与技巧 353第14章 Div标签和AP Div  $35414.1$  ——  $355141.1$  Div  $355141.2$  Div 35514.1.3 Div 35514.1.4 AP 35614.1.5 APDiv 35614.1.6 APDiv 35714.1.7 设置AP Div的属性 35714.1.8 编辑AP Div 35914.1.9 AP Div与表格的转换 36014.2 进  $\frac{3621421}{2}$  Div CSS 36214.2.2 36714.3  $\frac{1}{2}$ — 37114.3.1 37114.3.2 AP Div 37414.4  $378$  15 37915.1 —— 38015.1.1 38015.1.2 创建模板 38115.1.3 可编辑区域 38115.1.4 可选区域 38215.1.5 重复区域 38315.1.6  $383151.7$   $38415.1.8$   $38415.1.9$  $38415.1.10$   $38515.1.11$   $38515.2$   $-- 38615.2.1$  $38615.22$   $38815.2.3$   $38915.3$   $-- 39215.31$   $39215.3.2$   $39315.4$   $395$  16  $39616.1$  —— $39716.1.1$  $397161.2$   $398161.3$   $399161.4$  FTP  $40016.2$  ——  $40116.21$   $40116.22$   $40916.23$   $41116.3$  $\frac{1}{413164}$  41316.4 415

 $\alpha$  and  $\alpha$  is the contract of the set of the set of the set of the set of the set of the set of the set of the set of the set of the set of the set of the set of the set of the set of the set of the set of the set of t , we are the contract of the contract of the contract of the contract of the contract of the contract of the contract of the contract of the contract of the contract of the contract of the contract of the contract of the

本站所提供下载的PDF图书仅提供预览和简介,请支持正版图书。

:www.tushu111.com